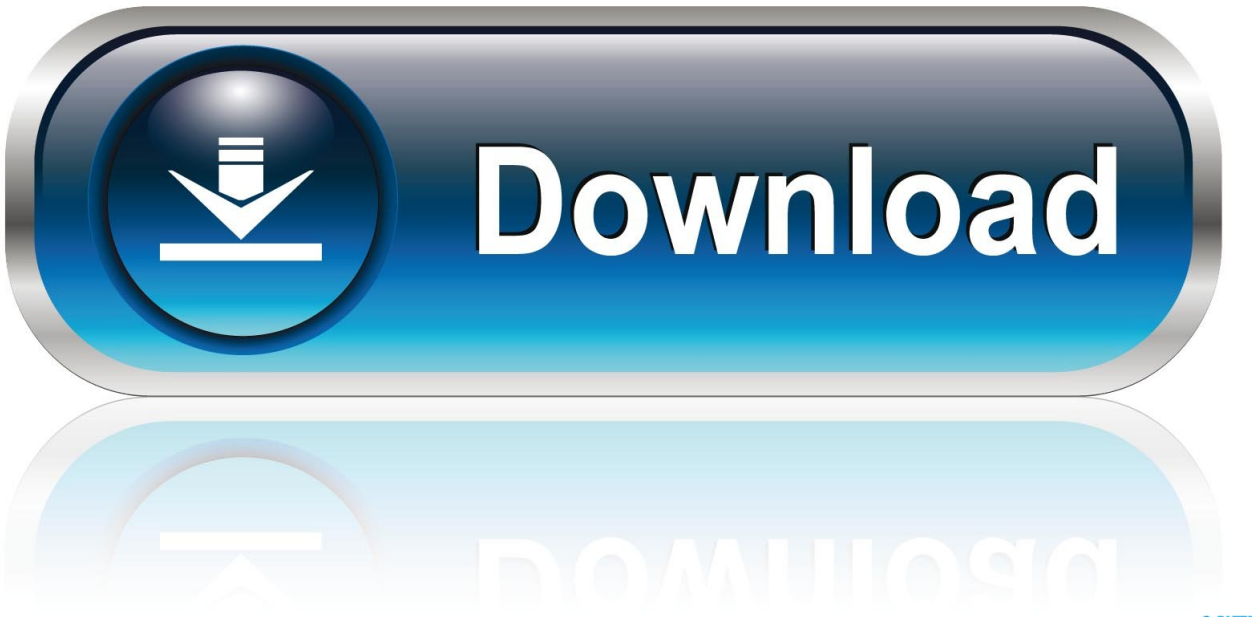

0-WEB.ru

[Windows Xp Pro Disk](http://tucvabasro.blogg.se/2021/march/cara-menghilangkan-virus-pif-dan-executives.html#HCEcz=C4bYC39gzUL2DWAZLgzG8MCWbc==)

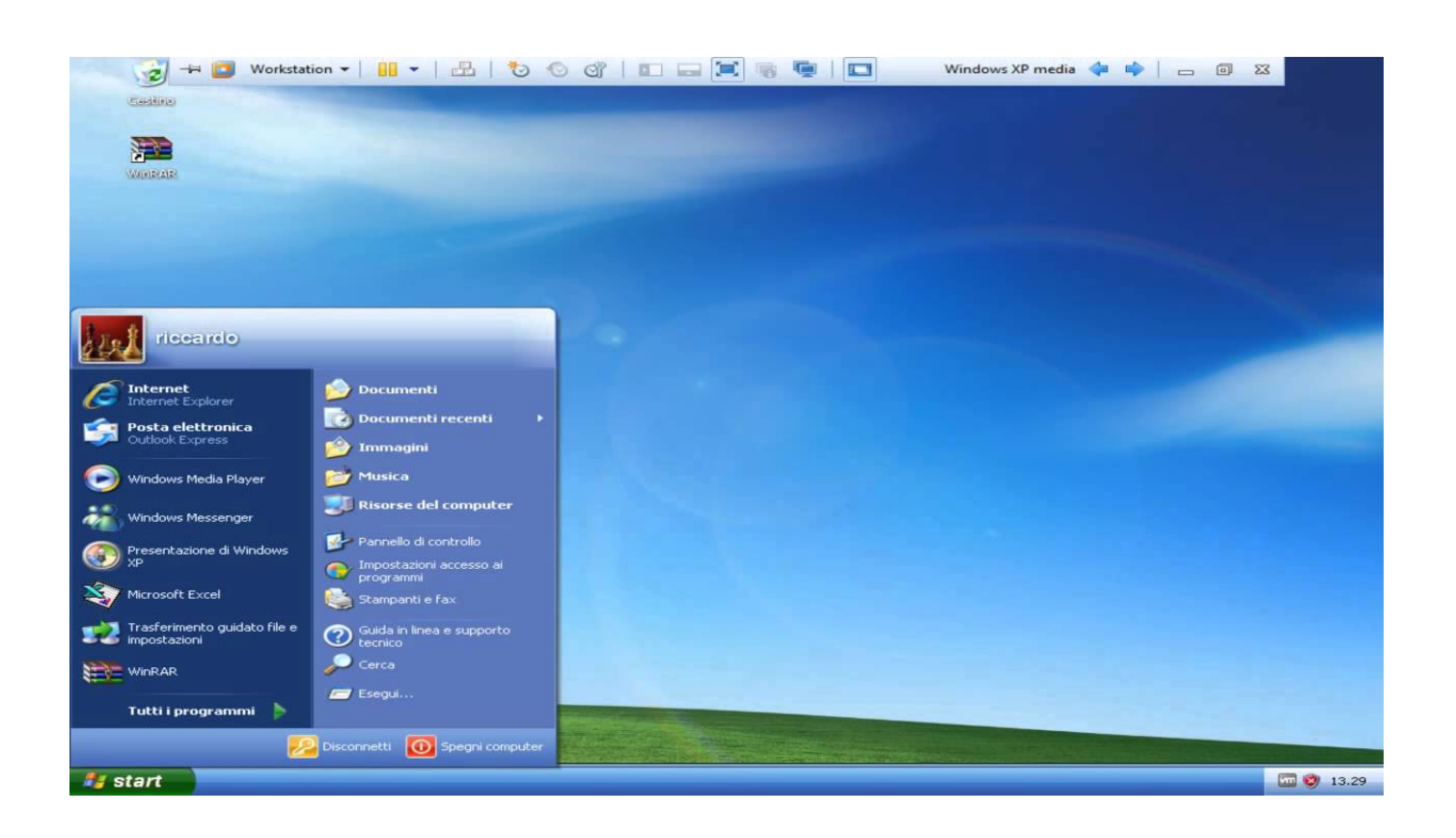

[Windows Xp Pro Disk](http://tucvabasro.blogg.se/2021/march/cara-menghilangkan-virus-pif-dan-executives.html#HCEcz=C4bYC39gzUL2DWAZLgzG8MCWbc==)

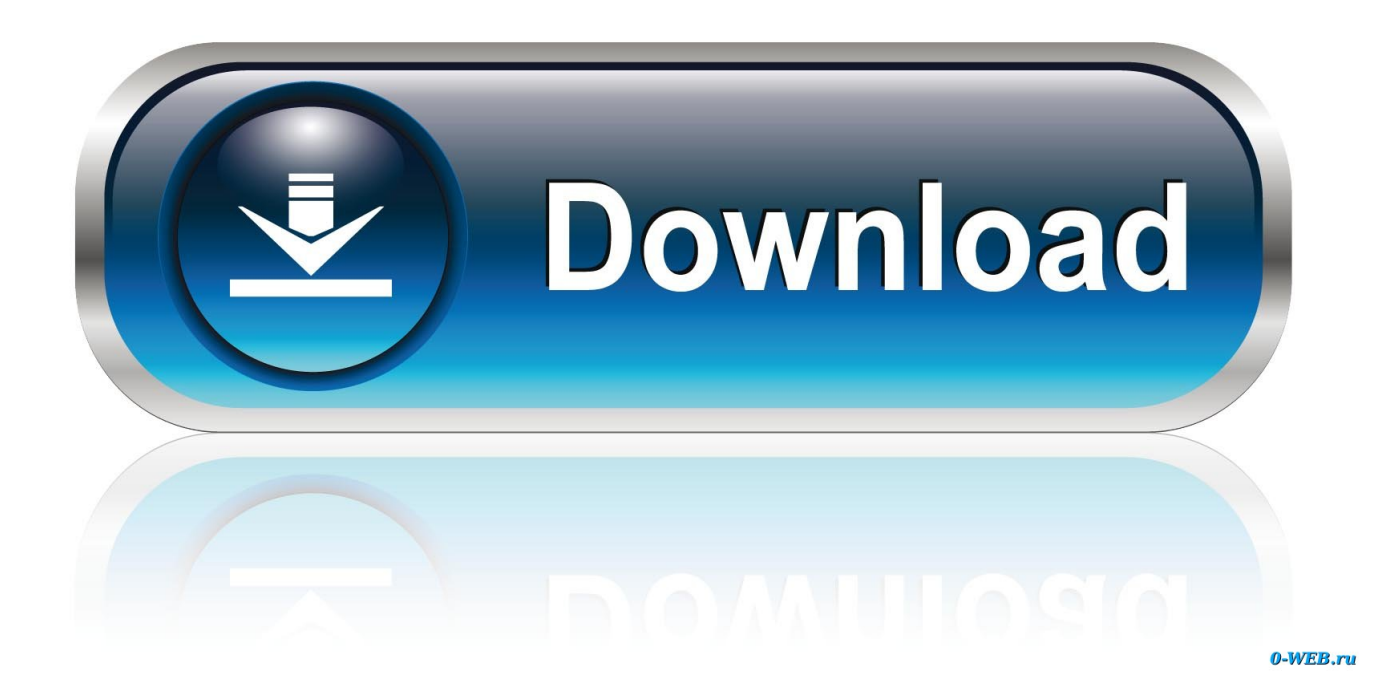

If you are using disk-duplicator hardware, you create a reference computer, and ... Disk Images To create a disk image, you install Windows XP Professional on ...

How to format hard drive windows xp pro (32bit). BACK UP ALL DATA FIRST! You should have a full version .... Indicates that the disk is inaccessible and might have encountered hardware ... When you add a new disk to your computer in Windows XP Professional, the disk .... Comparing Basic Disks to Dynamic Disks When you install Windows XP , the system automatically configures the existing hard disks as basic disks . Windows ...

## **windows disk**

windows disk, windows disk management, windows disk cleanup, windows disk usage 100, windows disk space analyzer, windows disk check, windows disk utility, windows disk image, windows diskpart, windows disk repair, windows disk 100, windows disk partition, windows disk defragmenter, windows disk check on boot, windows disk 100 usage fix

## **windows disk cleanup**

## **windows disk space analyzer**

8a1e0d335e

[http://wirocospa.tk/glorafe/100/1/index.html/](http://wirocospa.tk/glorafe/100/1/index.html)

[http://diaclerartrem.tk/glorafe68/100/1/index.html/](http://diaclerartrem.tk/glorafe68/100/1/index.html)

[http://alsapota.cf/glorafe26/100/1/index.html/](http://alsapota.cf/glorafe26/100/1/index.html)